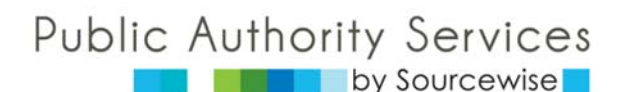

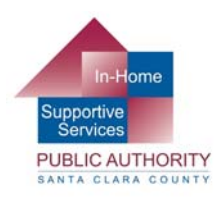

# "我給誰致電?"

# 對 In-Home Supportive Services (IHSS)的獨立提供者

### 致電 IHSS (408) 792-1600/1 (866) 668-2412:

- 您對薪水有疑問或沒有你還沒有收到你的薪水
- 您需要納稅申報表格:W-2, W-4, DE-4, 為聯邦和州工資稅免除的居家自我證明表格 (SOC 2298)
- 您需要報告工傷
- 您改變您的地址, 電話號碼, 姓名等
- 就加班問題, 選擇您的語言, 選擇選項 2"提供者", 然後選項 3"加班"
- 要為時間表註冊電子服務門戶: www.etimesheets.ihss.ca.gov

#### 如果您需要有關電子時間表的幫助, 致電幫助熱線:(866) 376-7066 ( 選項 4)

■ 傳真:<br>(408) 792-1601

 $(108, 108)$ 

■ 辦公室:<br>□IHSS Social Services 353 West Julian Street San Jose, CA 95110 San Jose, Ca 95110 (1911)

■ 郵寄地址:<br>□ IHSS Social Services P.O. Box 11018 San Jose, Ca. 95103-1018

San Jose, Ca. 95103-1018

## 為以下致電 Public Authority Services by Sourcewise 或訪問 www.pascc.org

#### 以下情況致電 (408) 350-3252 Public Authority Enrollment (注册):

- 您需要成為 IHSS 提供者, 因為 IHSS 接受者想要您為他們工作
- 您需要關於州對成為 IHSS 提供者的要求的資訊

訪問 www.ihss.pascc.org 開始登記過程以成為 IHSS 提供者

#### 以下情況致電 (408) 350-3290 Public Authority Benefits (福利):

- 您需要關於醫療, 牙科或視力福利的資訊
- 您需要請求登記包以申請福利
- 您需要知道資格標準和覆蓋費用
- 您需要關於免費交通/ VTA SmartPass 路路通卡的資訊

#### 以下情況致電 (408) 350-3220 Public Authority Training (培訓):

您想要註冊免費 IHSS 護理提供者培訓班

#### 以下情況致電 (408) 350-3251 Public Authority Registry (登記處):

- 您是登記處提供者, 您開始或停止工作, 或者有任何類型的延長休假
- 您想要臨時或永久從登記處名單移掉您的姓名
- 由於地址, 電話號碼, 姓名, 可用性等改變, 您想要更新您的登記處簡介
- 您有關於作為提供者加入公共機關服務登記處以為更多消費者工作的問題, 请致电 Registry<br>Recruitment & Outreach: (408) 557-4717
	- Recruitment & Outreach: (408) 557-4717 \* 注册表提供商报告每月一次可用性需要致电(408)350-3253

#### Service Employees International Union (SEIU) 會員行動中心致電 (855) 810-2015

您有關於工會, 工會福利或 工會會費的問題

3100 De La Cruz Blvd, Suite 310, Santa Clara, CA 95054 P: (408) 350-3206 F: (408) 296-8340 E: info@pascc.org B pascc.org D

# 如何注册成為聖克拉拉郡(Santa Clara County) In-Home Supportive Services (IHSS)護理提供者

要作為 IHSS 護理提供者注册以開始提交時間表, 您需要:

- 能夠訪問互聯網
- 有效的社會保障卡
- 有效的政府頒發的身份證明 (駕駛執照, 州身份證, 護照等)
- 1. 從電腦, 平板電腦或智能手機訪問 www.ihss.pascc.org
- 2. 完全仔細地閱讀聖克拉拉郡(Santa Clara County) IHSS 獨立提供者注册說明。
- 3. 點擊 "Continue to Enrollment. "。
- 4. 再次確認您遵循了前一頁的小組介紹會說明, 然後點擊 "Continue to Enrollment"。
- 5. 點擊"开始"按鈕並填寫提供者資訊以創建帳戶。 如果您需要以後返回完成線上注册, 寫下您的密碼和安全問題。
- 6. 使用 3 个按钮完成注册过程。

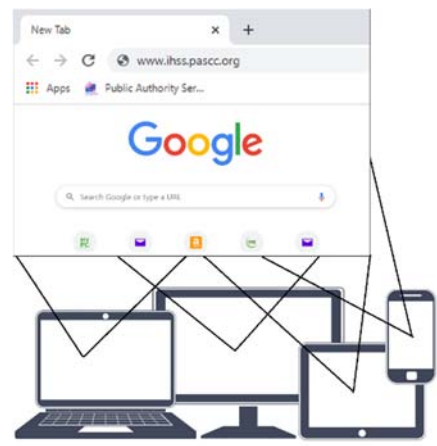

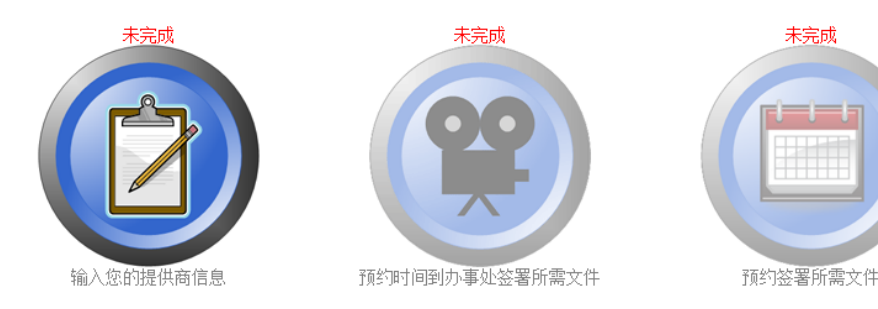

- 1) 使用"輸入您的提供者信息"按鈕添加您的資訊。
- 2) 觀看介紹視頻。您必須觀看所有視頻。在每個視頻前後將問您您的安全問題之一。
- 3) 計畫一對一約會以簽署您的文書和給您拍照, 並且開始要求的司法部背景檢查。
- 7. 處理背景結果後, <sup>在</sup> 3-5 周內您提供者商資格將收到郵寄通知。
- 8. 確保"領取者指定的提供者"(426A) 表格被您和您為之工作的消費者完成並且遞交給 IHSS。 <sup>這</sup> 個表格將把您添加到接受者個案, 並且一旦您的注册完成, 將導致電子時間表變得對您可用。
- 9. 一旦 IHSS 處理了 426A 表格, 您將收到 SOC 2271 表格, 告知您您的提供者 ID 編號以及您的 接受者個案的服務時間。

\*您和您的消費者必須註冊對於提供者的電子時間表, 以收到來自 IHSS 計畫的付款。要得到更多資訊, 請訪問 www.pascc.org/services/providerETSESP.html